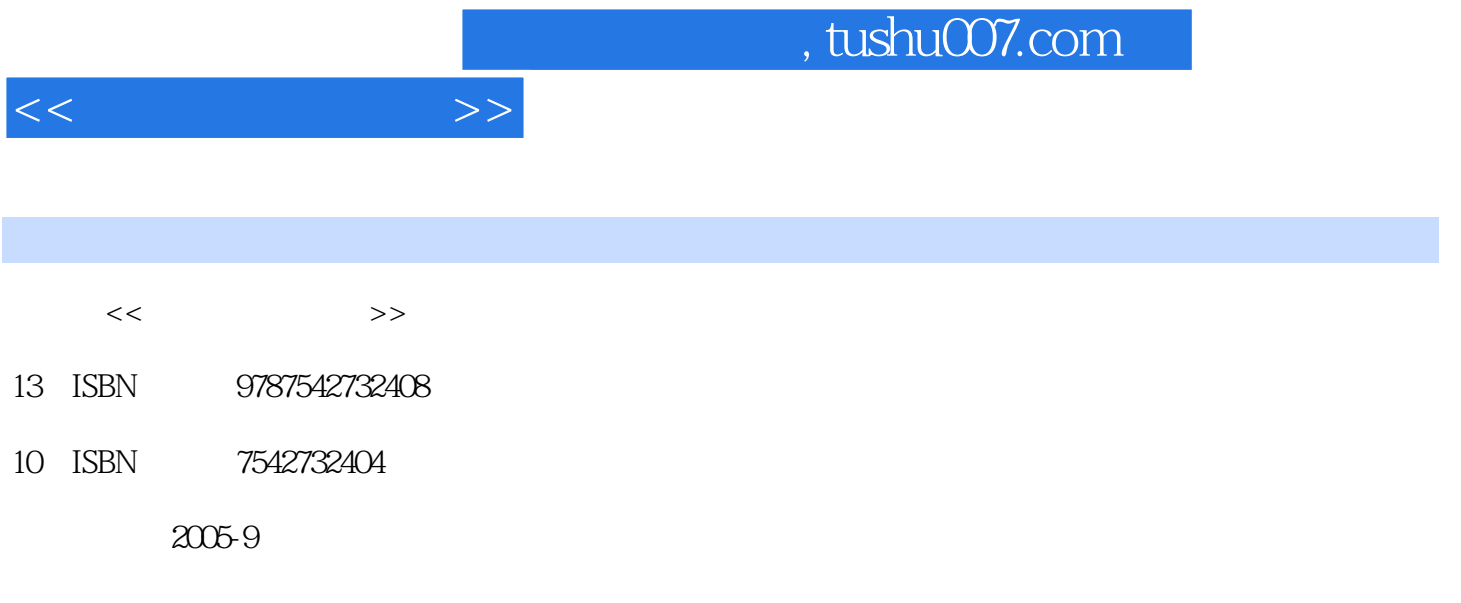

页数:244

PDF

更多资源请访问:http://www.tushu007.com

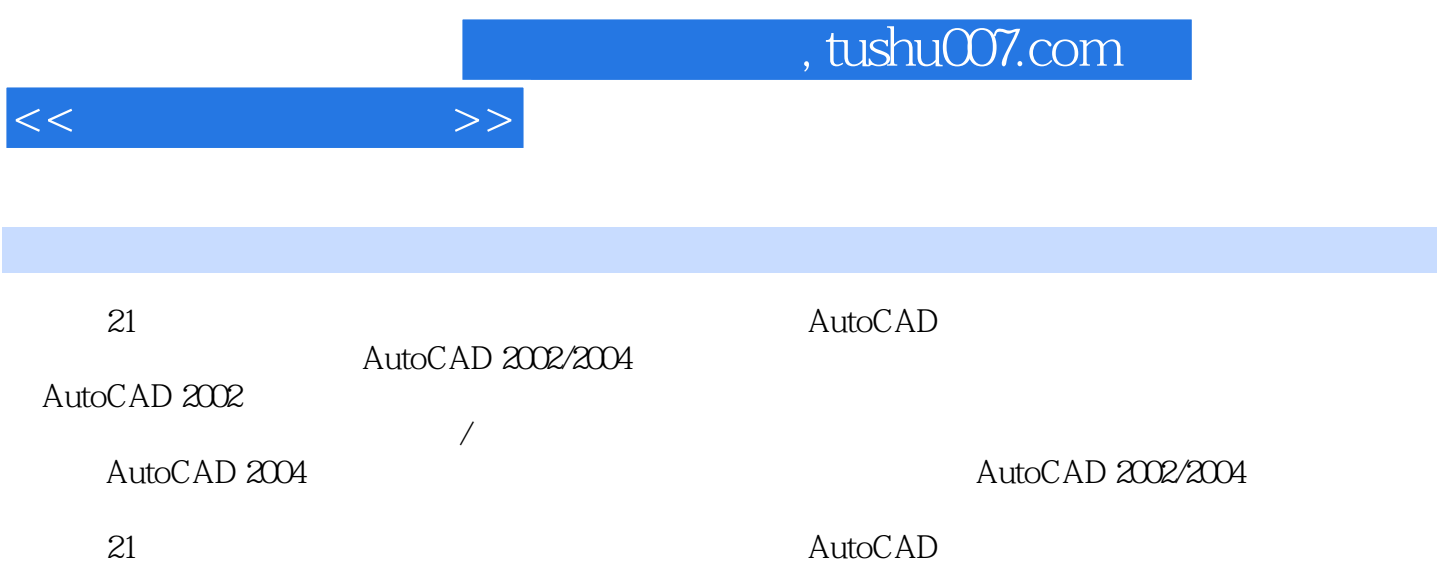

1 AutoCAD 2002 11.1 AutoCAD 2002 11.2 AutoCAD 2002  $11.21$  21.2.2 21.2.3 31.2.4 31.2.5 31.2.6 41.2.7 41.3 51.3.1 51.3.2  $61.34$   $61.34$   $71.35$  $71.36$   $71.4$   $81.41$   $81.42$ 91.4.3 101.44 101.5 111.5.1  $111.52$  121.5.3 121.6 121.61 121.6.2 131.6.3 14 17 17 2 182.1 182.1.1 182.1.2 192.1.3  $202.1.4$  212.1.5 212.2 222.2.1  $232.22$  242.2.3  $252.3$   $252.31$  "  $262.32$  262.33  $282.34$  $292.35$   $292.36$   $292.37$  $302.4$   $312.5$   $322.5.1$   $322.5.2$  $352.5.3$   $362.5.4$   $37$   $37$   $38$  3  $393.1$   $393.1.1$   $393.1.2$   $403.1.3$  $413.1.4$   $423.1.5$   $423.2$   $433.2.1$  $433.22$   $443.2.3$   $453.2.4$   $*$   $*$  $\begin{array}{cccc}\n & 433.22 & 443.23 & 453.24 & \text{m} \\
 & 453.3 & 453.31 & 463.32 & 483.4 \\
\hline\n & 483.42 & 503.43 & 513.5\n\end{array}$  $483.4.1$   $483.4.2$   $503.4.3$   $513.5$  $513.6$   $52$   $52$   $534$  $544.1$   $544.1.1$   $544.1.2$  $554.1.3$   $564.2$   $574.2.1$   $574.2.2$  $584.23$   $604.24$   $604.3$   $614.31$  $614.32$   $624.33$   $634.4$   $644.5$   $654.51$  $654.5.2$  69  $70$   $70.5$   $725.1$  $725.2$  765.3  $765.3$  $805.5$   $845.6$   $855.7$   $875.8$  $88$  91 91 6 936.1 936.2  $10063$   $10964$   $11465$   $11766$  $118$  121 121 7 1237.1 1237.2 1287.3 1287.3 1327.4 AutoCAD 1347.5 CAD 138 140 140 8 1347.5 1418.1  $14182$  1458.3 1468.4  $1478.5$   $1508.6$   $1528.7$   $1568.8$ 161 168 169 9 1709.1 1709.2 1769.3 182 186 187 10 18810.1 18810.2 19310.3 19310.3 211 11 AutoCAD 2004  $23711.1$  AutoCAD 2004  $23711.2$  AutoCAD 2004  $23711.3$ AutoCAD 2004 24011.4 AutoCAD 2004 240 241

242 and 243

 $<<$  the set of  $>>$ 

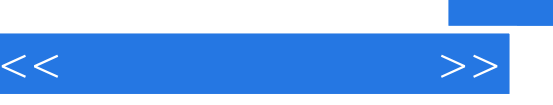

 $21$ 

- ·注重社会发展和就业需求,面向就业,突出应用。
- ·扩展学生的思维空间和知识面,着力培养学生的综合素质,使其具有较强的创新能力。
- $\mathcal{N}$

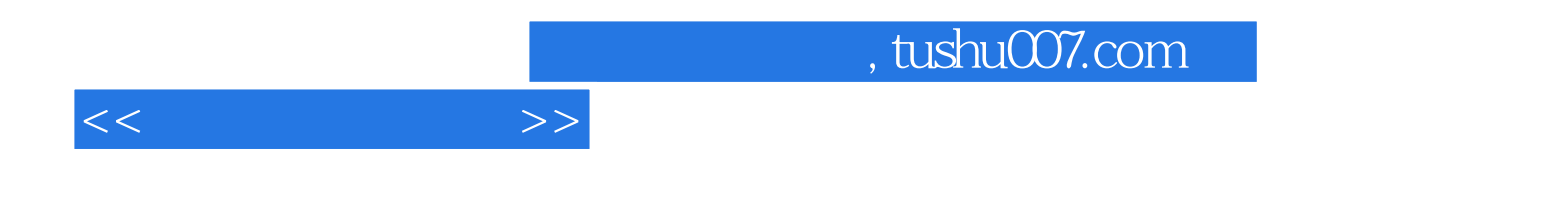

本站所提供下载的PDF图书仅提供预览和简介,请支持正版图书。

更多资源请访问:http://www.tushu007.com